SAP ABAP table A421 {SalesOrg/DistCh/CustGrp/Plant/ProdHier/PricDRC}

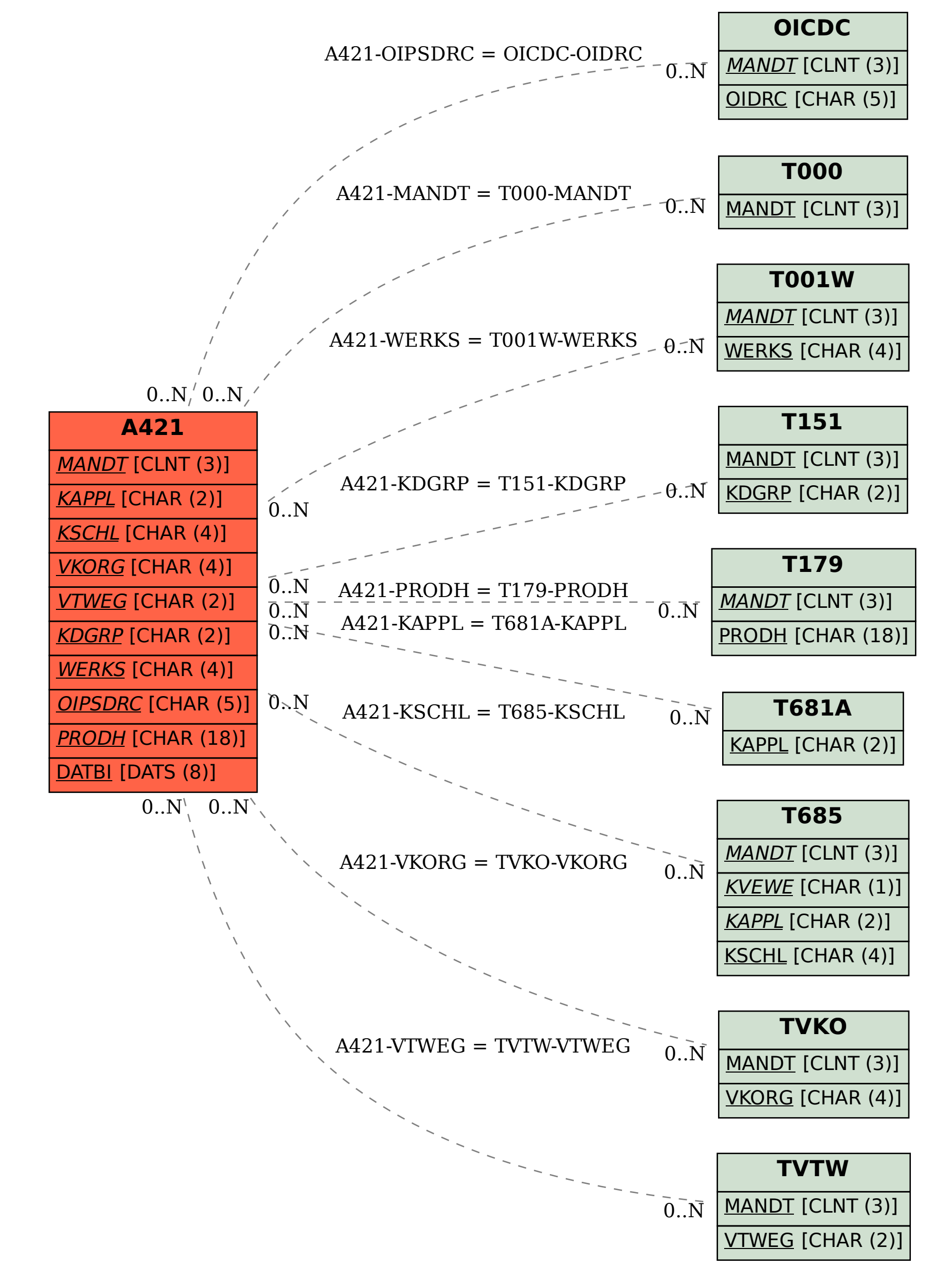